# **Distribution EOLE - Tâche #30607**

Scénario # 30419 (Terminé (Sprint)): Vérifier/corriger le fonctionnement du proxy sur Amon 2.8.0

# **Seul le dernier site à ne pas authentifier ajouté via l'EAD est présent dans les fichiers domaines\_noauth\_user générés**

10/09/2020 15:37 - Joël Cuissinat

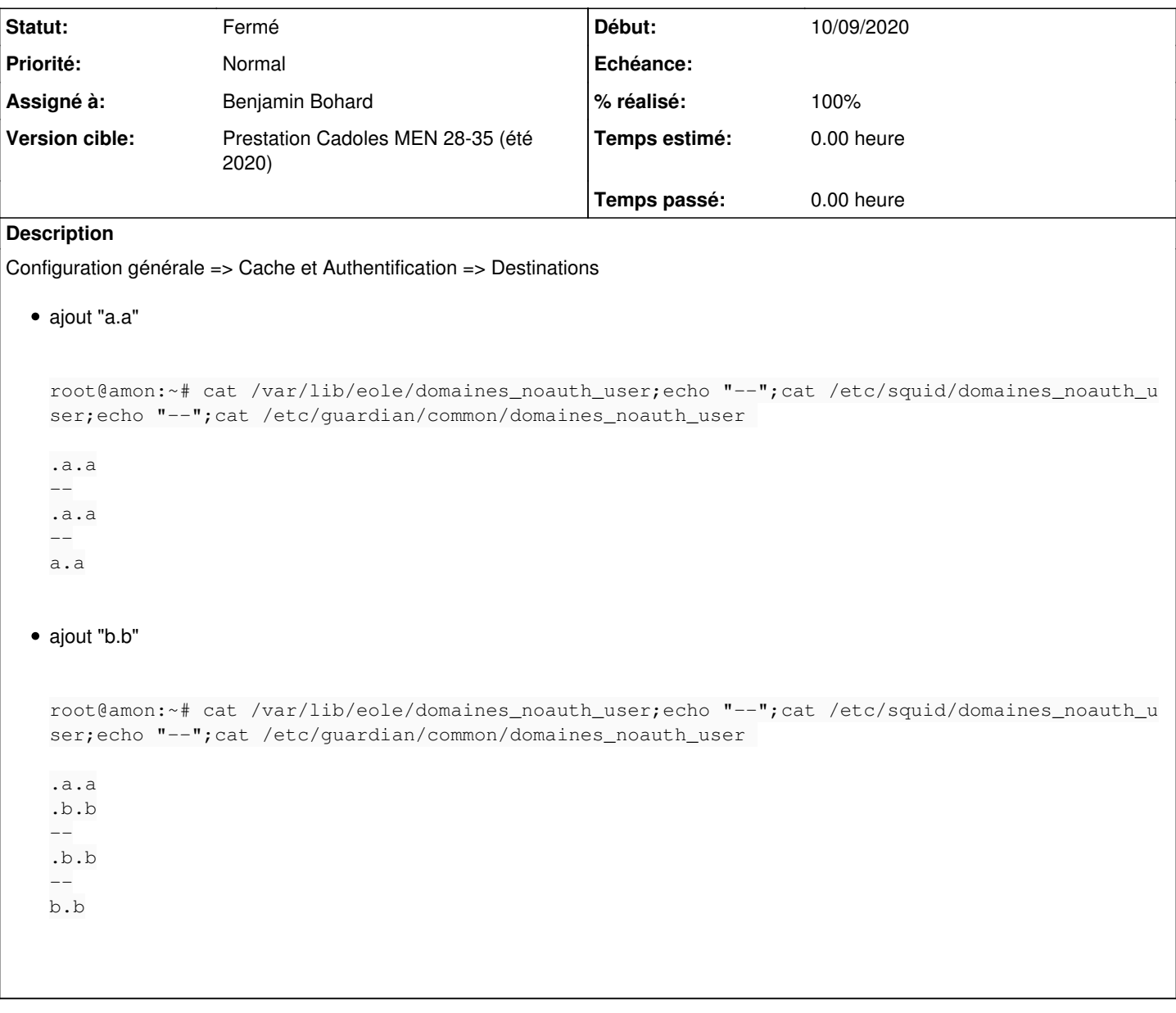

## **Révisions associées**

# **Révision 4e6fe091 - 10/09/2020 15:43 - Benjamin Bohard**

Append to file while adding site to exception list.

Ref #30607

### **Révision 8cf5dd53 - 11/09/2020 10:11 - Benjamin Bohard**

Add end of line after deleting entries.

Ref #30607

### **Révision f5465bae - 11/09/2020 15:12 - Benjamin Bohard**

Add end of line after deleting entries to the right file.

Ref #30607

### **Révision 3248769f - 14/09/2020 08:21 - Benjamin Bohard**

Add end of line only if there are data in file.

Ref #30607

#### **Historique**

#### **#1 - 11/09/2020 10:39 - Joël Cuissinat**

*- Statut changé de Nouveau à En cours*

#### **#2 - 11/09/2020 10:39 - Joël Cuissinat**

- *Description mis à jour*
- *Assigné à mis à Benjamin Bohard*

### **#3 - 11/09/2020 11:28 - Joël Cuissinat**

*- Statut changé de En cours à Nouveau*

#### C'est mieux mais maintenant il y a une erreur lors de la suppression !

2020-09-11T11:24:56.149081+02:00 amon.etb1.lan ead-server[105883]: #011Traceback (most recent call last): 2020-09-11T11:24:56.149133+02:00 amon.etb1.lan ead-server[105883]: #011 File "/usr/lib/python3/dist-packages/ twisted/internet/defer.py", line 321, in addCallback 2020-09-11T11:24:56.149165+02:00 amon.etb1.lan ead-server[105883]: #011 return self.addCallbacks(callback, callbackArgs=args, 2020-09-11T11:24:56.149195+02:00 amon.etb1.lan ead-server[105883]: #011 File "/usr/lib/python3/dist-packages/ twisted/internet/defer.py", line 311, in addCallbacks 2020-09-11T11:24:56.149225+02:00 amon.etb1.lan ead-server[105883]: #011 self.\_runCallbacks() 2020-09-11T11:24:56.149254+02:00 amon.etb1.lan ead-server[105883]: #011 File "/usr/lib/python3/dist-packages/ twisted/internet/defer.py", line 654, in \_runCallbacks 2020-09-11T11:24:56.149291+02:00 amon.etb1.lan ead-server[105883]: #011 current.result = callback(current.r esult, \*args, \*\*kw) 2020-09-11T11:24:56.149321+02:00 amon.etb1.lan ead-server[105883]: #011 File "/usr/share/ead2/backend/lib/exe cute wrapper.py", line 18, in wrapper 2020-09-11T11:24:56.149362+02:00 amon.etb1.lan ead-server[105883]: #011 return func(self) 2020-09-11T11:24:56.149391+02:00 amon.etb1.lan ead-server[105883]: #011--- <exception caught here> --- 2020-09-11T11:24:56.149693+02:00 amon.etb1.lan ead-server[105883]: #011 File "/usr/share/ead2/backend/actions /amon/squid\_list.py", line 200, in execute 2020-09-11T11:24:56.149729+02:00 amon.etb1.lan ead-server[105883]: #011 datas = self.valid\_del(self.params[ 'todel'][0].strip(), 2020-09-11T11:24:56.150260+02:00 amon.etb1.lan ead-server[105883]: #011 File "/usr/share/ead2/backend/actions /amon/squid\_list.py", line 343, in valid\_del 2020-09-11T11:24:56.150293+02:00 amon.etb1.lan ead-server[105883]: #011 del\_site(sitename, \_type) 2020-09-11T11:24:56.150325+02:00 amon.etb1.lan ead-server[105883]: #011 File "/usr/share/ead2/backend/actions /amon/squid\_list.py", line 100, in del\_site 2020-09-11T11:24:56.150355+02:00 amon.etb1.lan ead-server[105883]: #011 if del\_entry('.%s' % site, \_type): 2020-09-11T11:24:56.150725+02:00 amon.etb1.lan ead-server[105883]: #011 File "/usr/share/ead2/backend/actions /amon/squid\_list.py", line 85, in del\_entry 2020-09-11T11:24:56.150758+02:00 amon.etb1.lan ead-server[105883]: #011 entries\_fd\_squid.write('\n') 2020-09-11T11:24:56.150826+02:00 amon.etb1.lan ead-server[105883]: #011builtins.ValueError: I/O operation on c losed file.

Je profite de cette validation pour rédiger un test squash :<https://dev-eole.ac-dijon.fr/squash/test-cases/6898/info>

## **#4 - 14/09/2020 09:40 - Joël Cuissinat**

- *Statut changé de Nouveau à Fermé*
- *% réalisé changé de 0 à 100*
- *Restant à faire (heures) mis à 0.0*

OK avec les paquets : **eole-ead 2.8.0-32**